# **Comparing Coverage**

 $\boldsymbol{\mathscr{I}}$ 

 $\blacktriangleright$ 

#### Andreas Zeller

# **Tracing Infections**

- For every infection, we must find the *earlier infection* that *causes* it.
- Which origin should we focus upon?

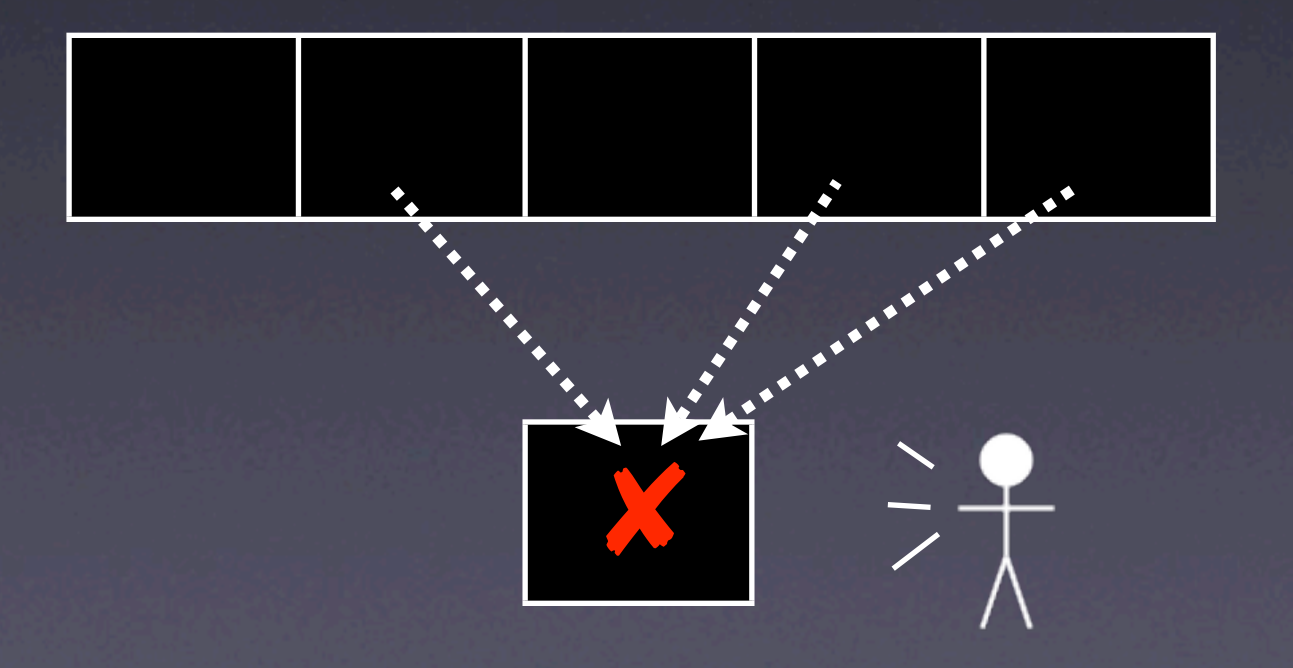

# **Tracing Infections**

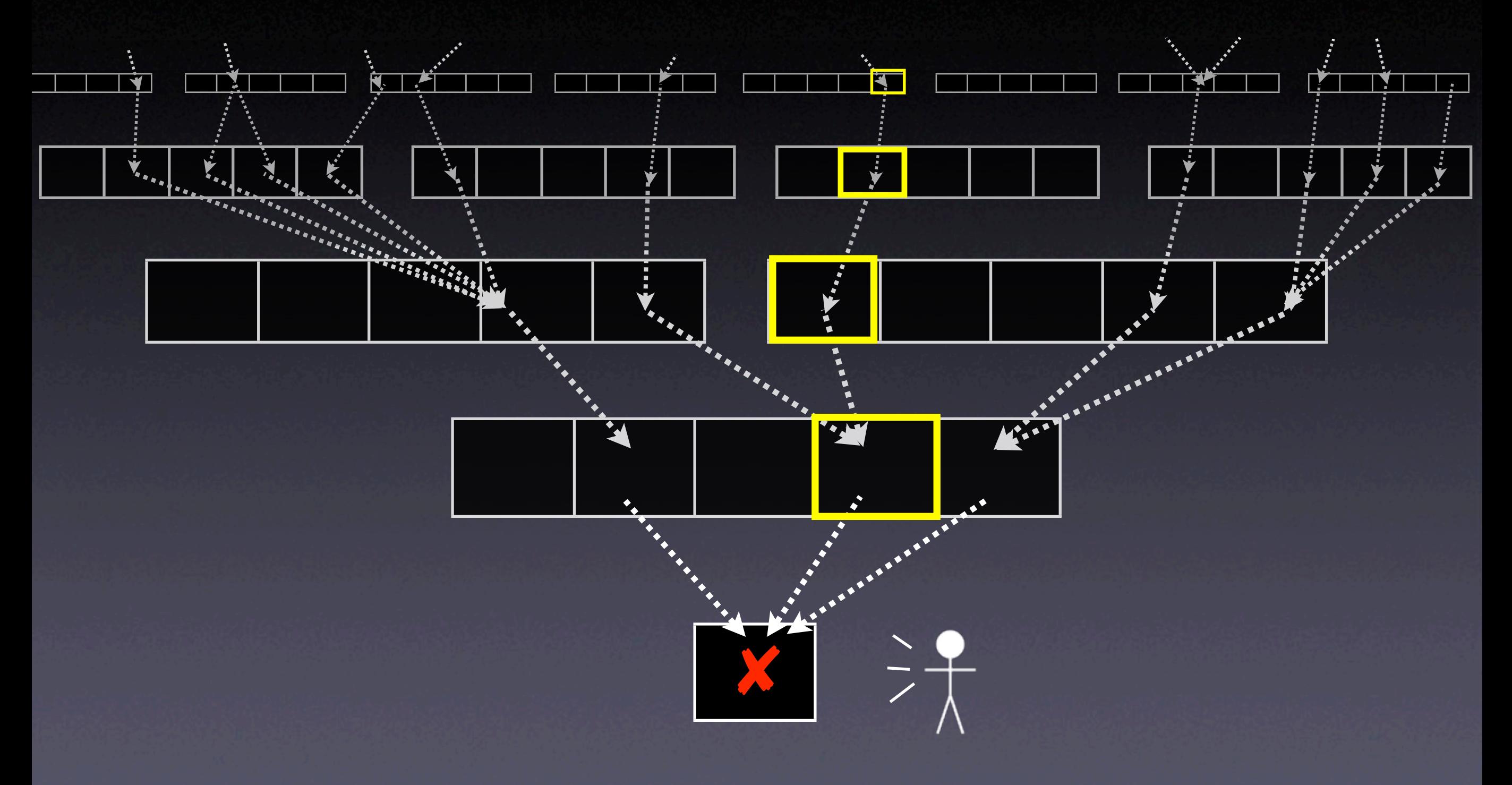

# **Focusing on Anomalies**

**• Examine origins and locations where** something *abnormal* happens

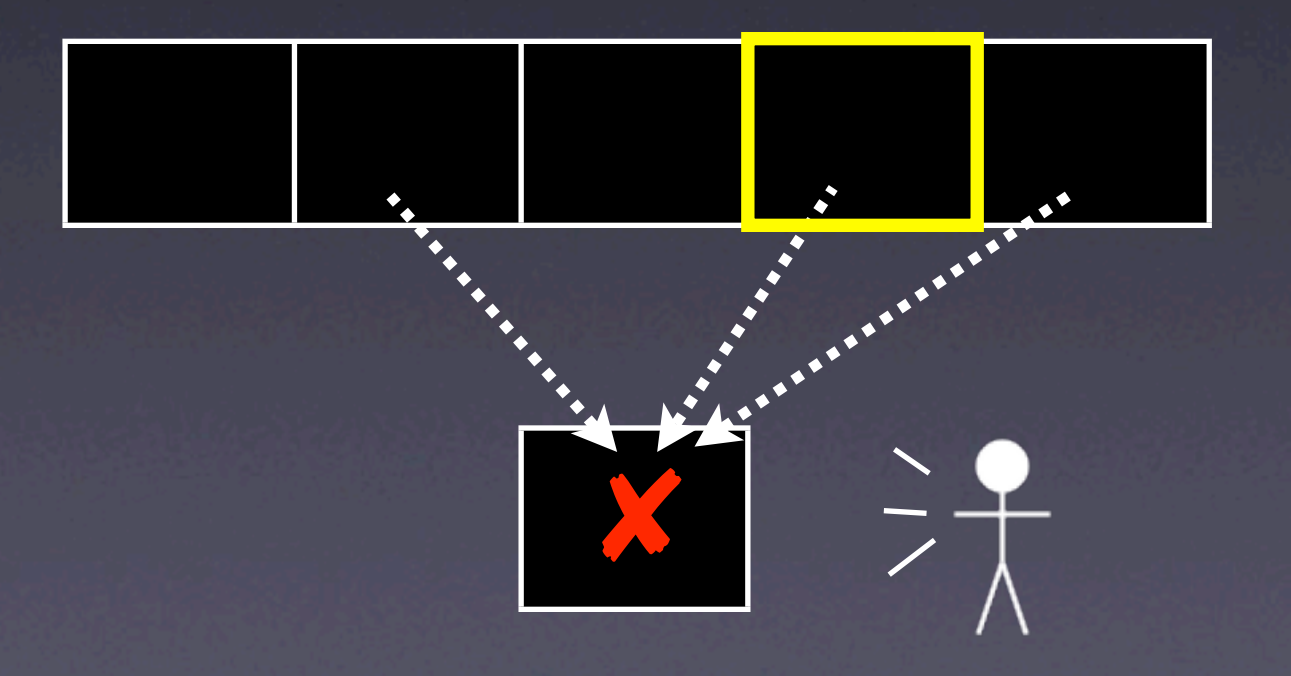

# **What's normal?**

- General idea: Use *induction* reasoning from the particular to the general
- Start with a *multitude* of runs
- Determine *properties* that are common across all runs

## **What's abnormal?**

- Suppose we determine common properties of all *passing* runs.
- Now we examine a run which *fails* the test.
- Any difference in properties *correlates with failure –* and is likely to hint at failure causes

## **Detecting Anomalies**

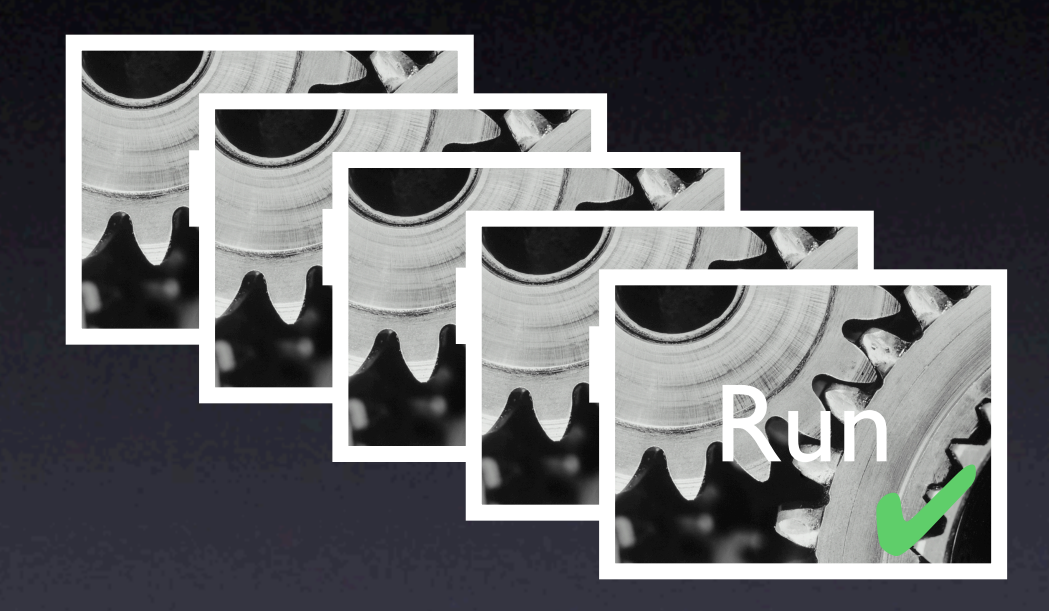

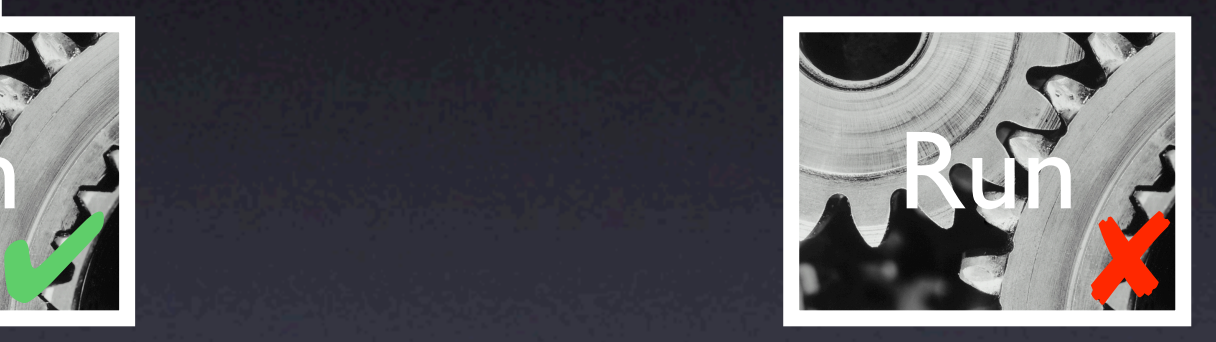

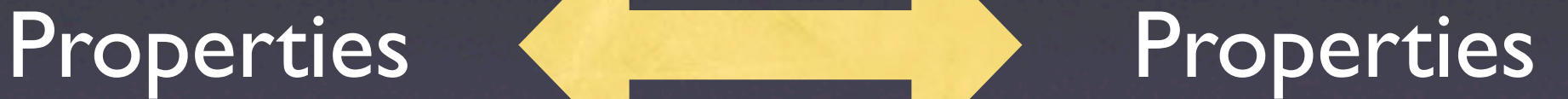

#### Differences correlate with failure

### **Properties**

Data properties that hold in all runs: • "At f(), x is odd" • " $0 \le x \le 10$  during the run" Code properties that hold in all runs: • "f() is always executed" • "After open(), we eventually have close()"

# **Comparing Coverage**

- 1. Every failure is caused by an infection, which in turn is caused by a defect
- 2. The defect must be *executed* to start the infection
- 3. Code that is executed *in failing runs only* is thus likely to cause the defect

# **The middle program**

\$ middle 3 3 5 middle: 3 \$ middle 2 1 3 middle: 1

#### int main(int arc, char \*argv[])  $\bm{\mathcal{S}}$

 $int x = atoi(ary[1]);$ int  $y = atoi(argv[2]);$ int  $z = atoi(argv[3]);$ int  $m = middle(x, y, z)$ ;

printf("middle: %d\n", m);

11

return 0;

<u>}</u>

int middle(int x, int y, int z) { int  $m = z$ ; if (y < z) { if (x < y)  $m = y;$  else if (x < z)  $m = y;$  } else { if  $(x > y)$  $m = y;$  else if (x > z)  $m = x;$  } return m; }

### **Obtaining Coverage for C programs**

### **Obtaining Coverage for Python programs**

if \_\_name\_\_ == "\_\_main\_\_":  $x = sys.argv[1]$  $y = sys.argv[2]$  $z = sys.argv[3]$  $m = middle(x, y, z)$ sys.settrace(tracer)

print "middle:", m

### **Obtaining Coverage for Python programs**

def tracer(frame, event, arg): code = frame.f\_code function = code.co\_name filename = code.co\_filename line = frame.f\_lineno  $\overline{print}$  filename + ":" + `line` + \  $"$ :" + function + "():", \ event, arg return tracer

### **Obtaining Coverage for Python programs**

#### \$ ./middle.py 3 3 5 ./middle.py:13:middle(): call None ./middle.py:14:middle(): line None ./middle.py:15:middle(): line None ./middle.py:16:middle(): line None ./middle.py:18:middle(): line None ./middle.py:19:middle(): line None ./middle.py:26:middle(): line None ./middle.py:26:middle(): return 3 middle: 3 For remaining steps, see new project

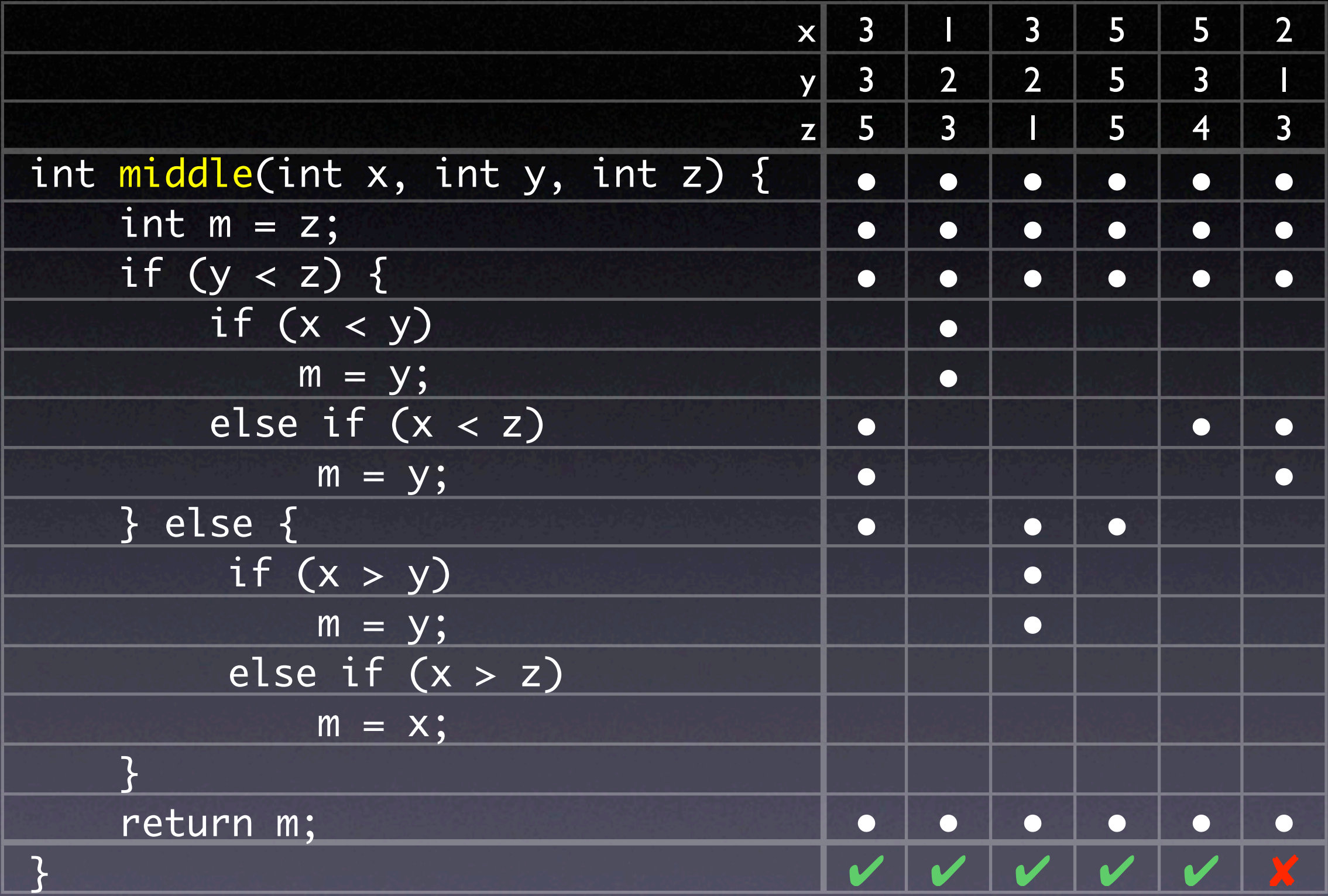

# **Discrete Coloring**

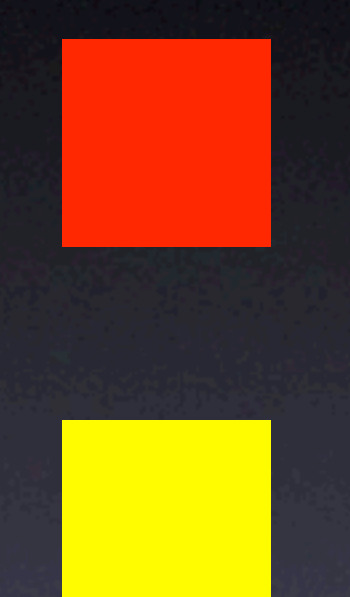

executed only in failing runs *highly suspect*

executed in passing and failing runs *ambiguous*

executed only in passing runs *likely correct*

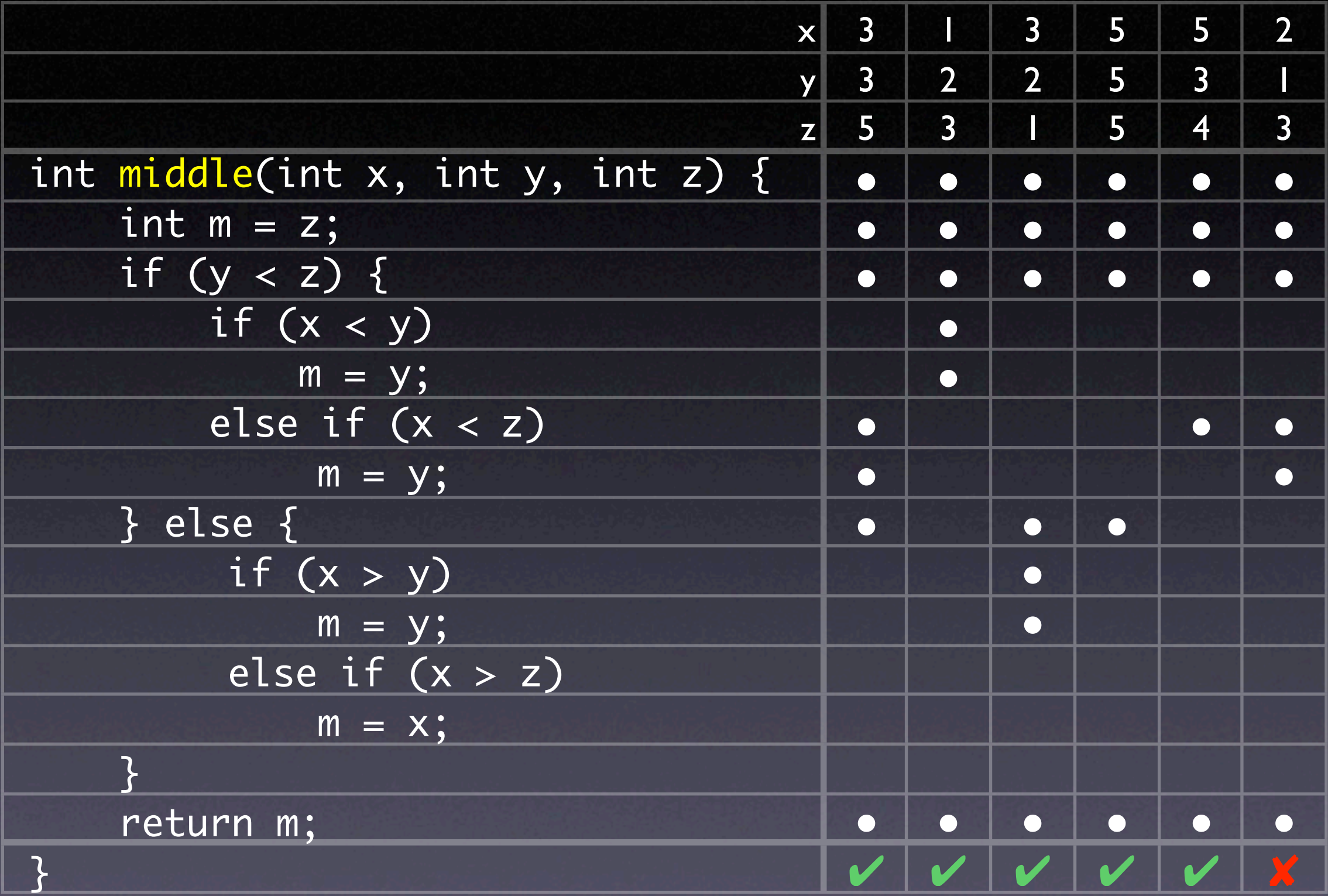

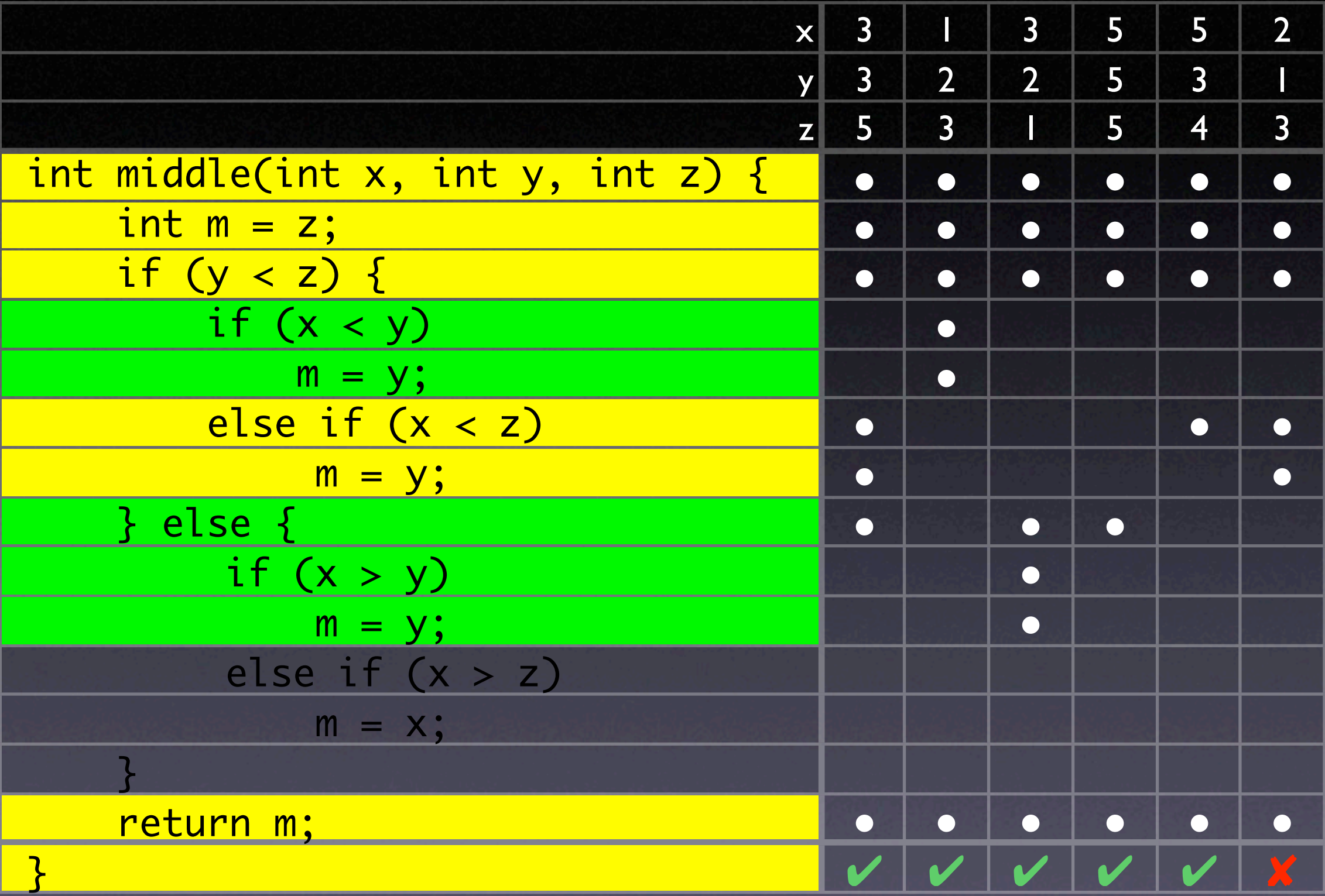

# **Continuous Coloring**

#### executed only in failing runs

#### passing and failing runs

executed only in passing runs

### **Hue**

#### $hue(s) = red$  *hue* + %*passed(s)* %*passed(s)* <sup>+</sup> %*failed(s)* <sup>×</sup> *hue range*

0% passed 100% passed

### **Brightness**

#### frequently executed

### $bright(s) = max(\% passed(s), % failed(s))$

#### rarely executed

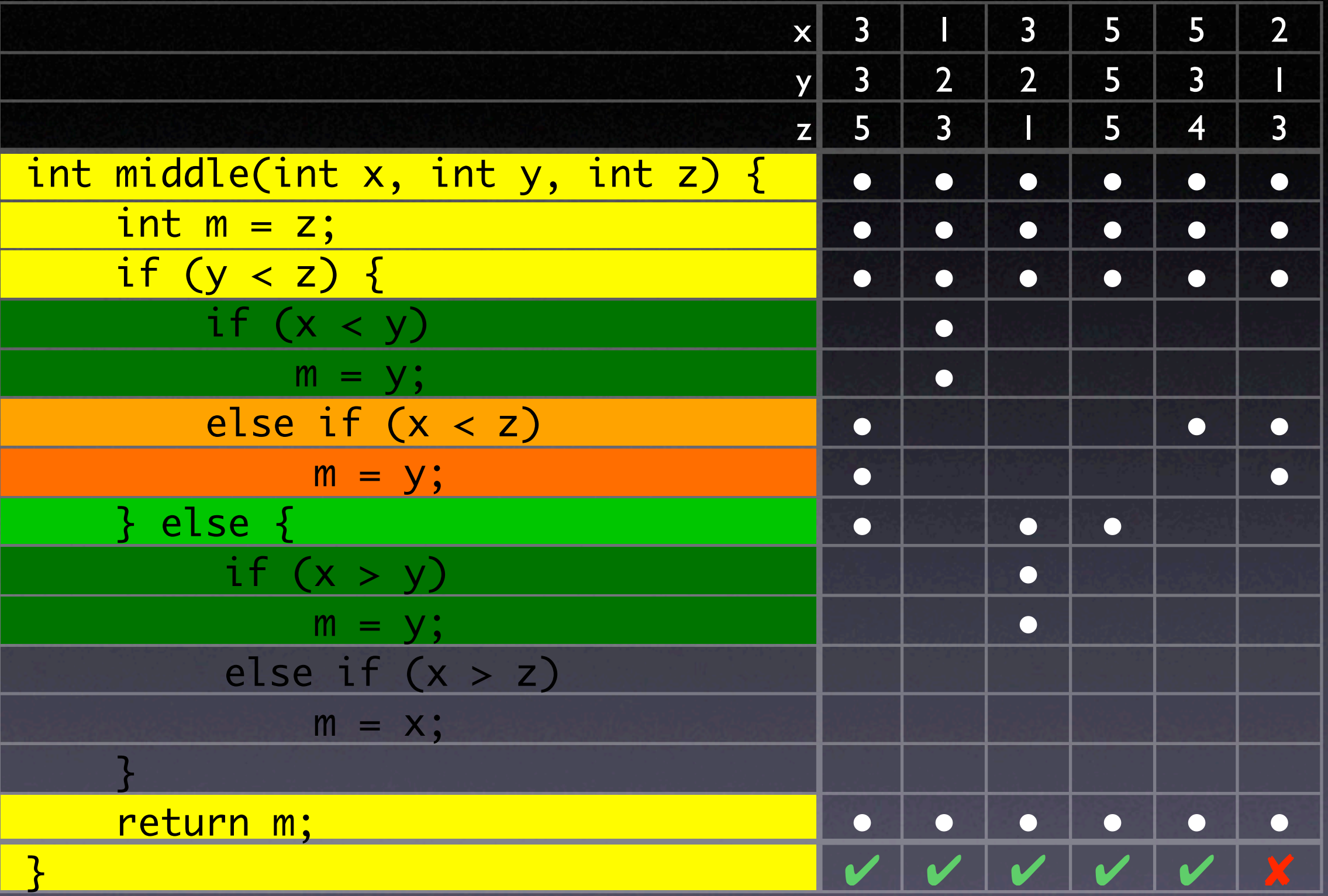

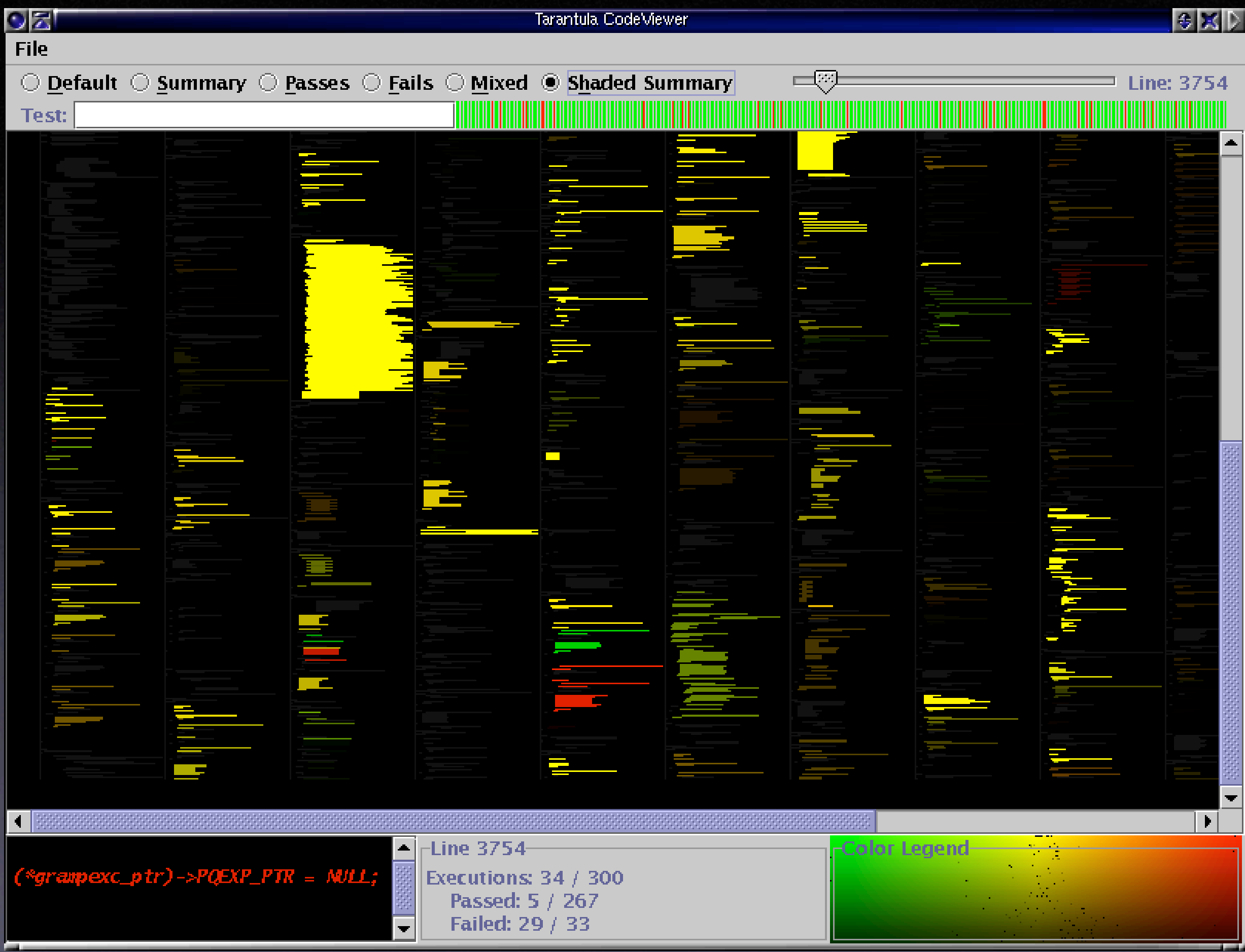

#### 25 Source: Jones et al., ICSE 2002

### **Evaluation**

How well does comparing coverage detect anomalies?

- How green are the defects? *(false negatives)*
- How red are non-defects? *(false positives)*

### **Space**

- 8000 lines of executable code
- 1000 test suites with 156–4700 test cases
- 20 defective versions with one defect each (corrected in subsequent version)

#### **Faulty Statements**

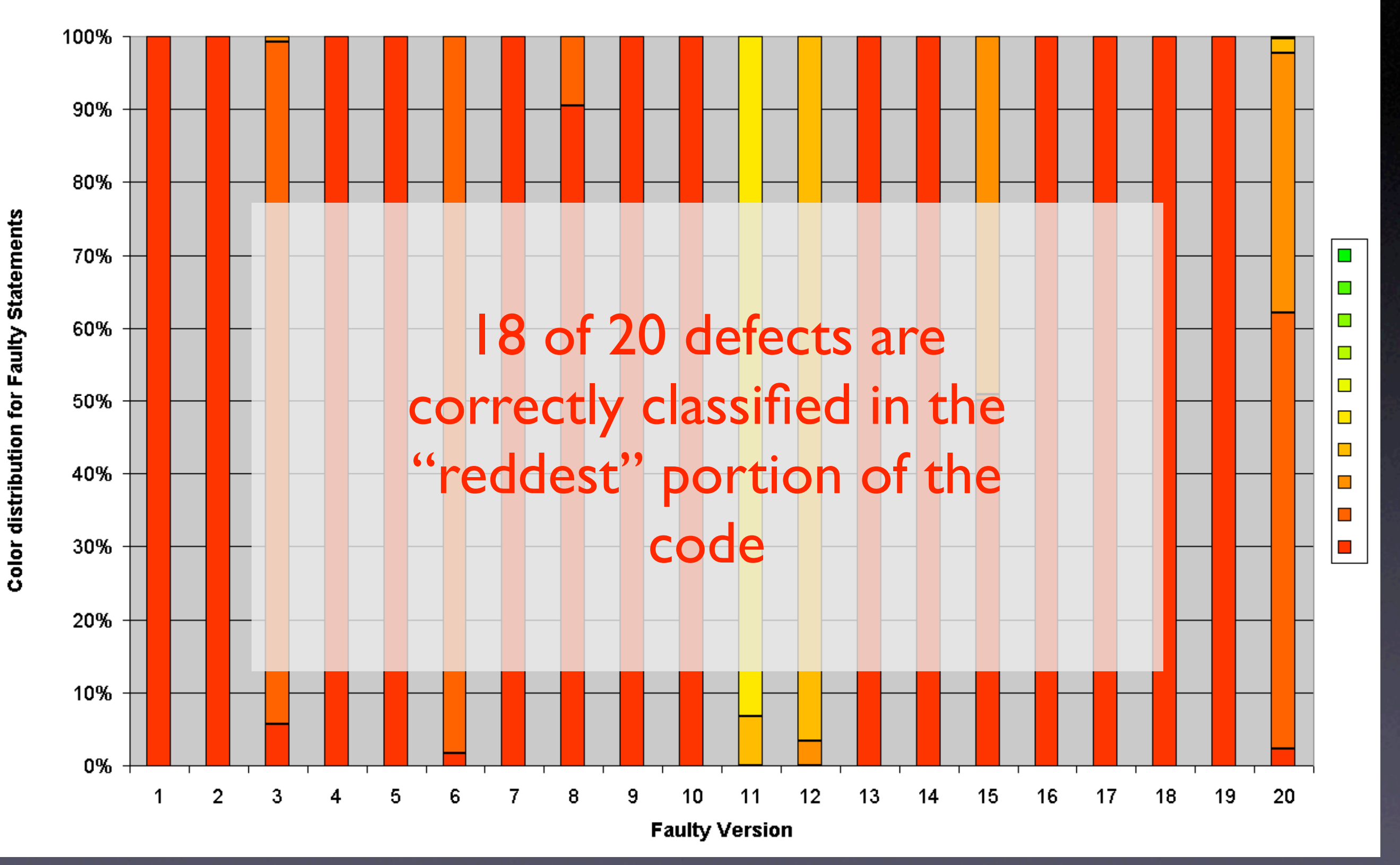

Source: Jones et al., ICSE 2002

28

#### **Non-faulty Statements**

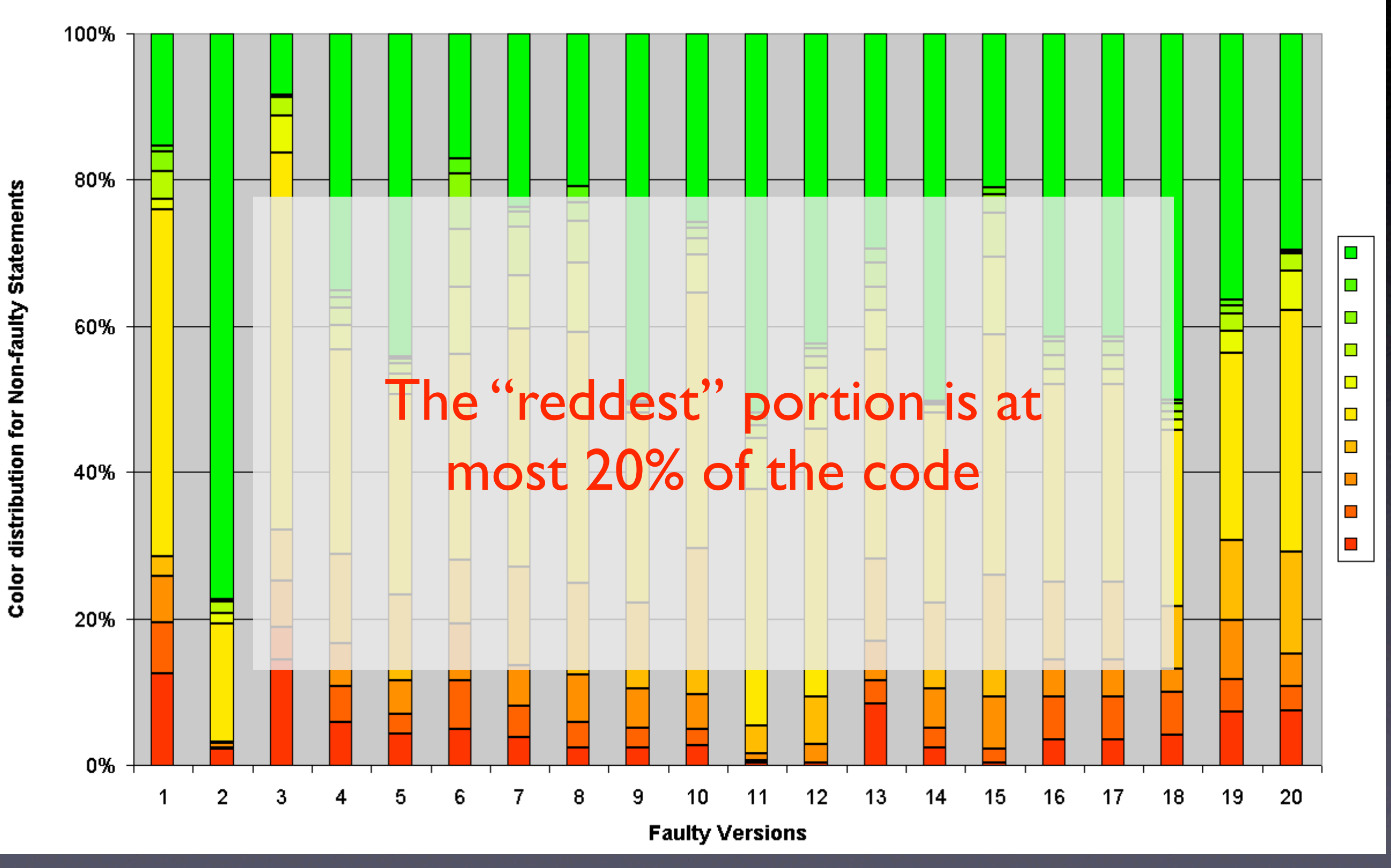

Source: Jones et al., ICSE 2002

### **Siemens Suite**

- 7 C programs, 170–560 lines
- **132 variations with one defect each**
- 108 all yellow (i.e., useless)
- I with one red statement (at the defect)

## **Nearest Neighbor**

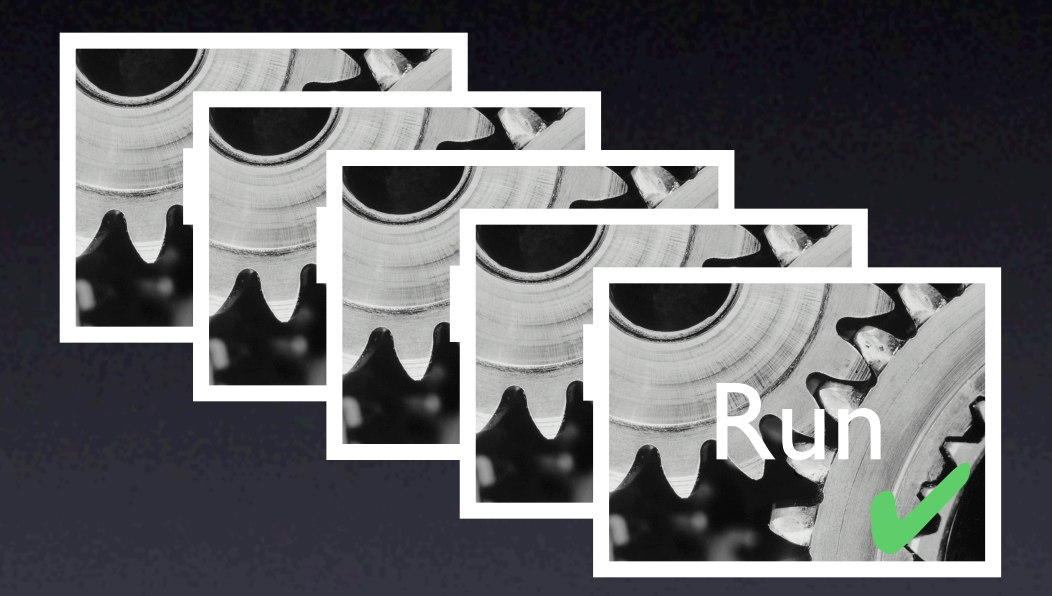

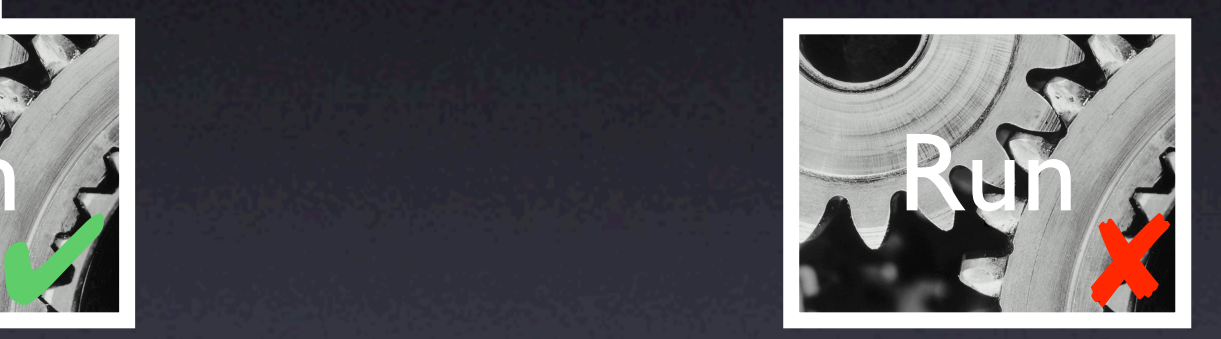

## **Nearest Neighbor**

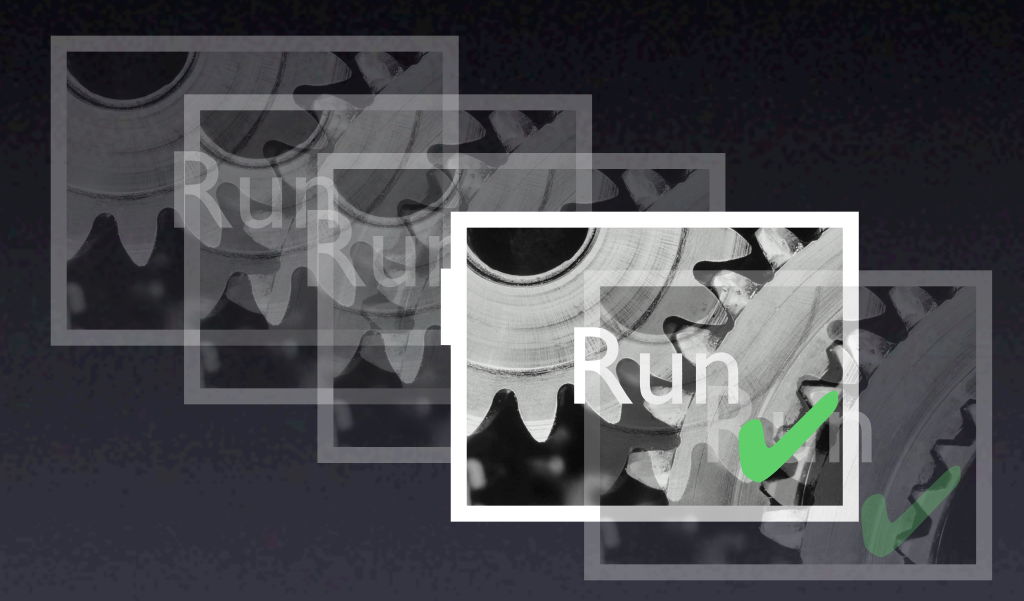

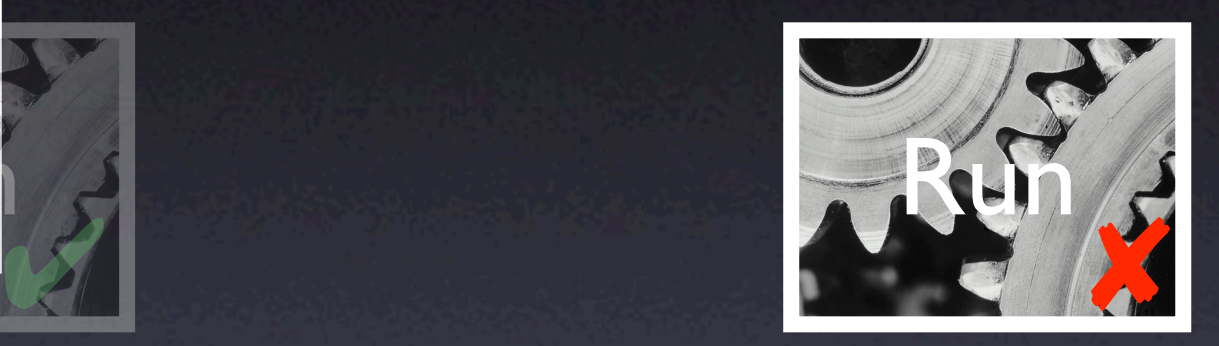

Compare with the single run *that has the most similar coverage*

#### **Locating Defects** Nearest Neighbor **O** Intersection  $\mathbf O$ Renieris+Reiss (ASE 2003) Jones et al. (ICSE 2002) 100 % of failing tests  $\bullet$  $\bullet$ 75  $\bullet$ 50  $\bullet$ 25  $\bullet$ 0  $0$  <10 <20 <30 <40 <50 <60 <70 <80 <90 <100 % of executed source code to examine

### **Sequences**

Sequences of locations can correlate with failures:

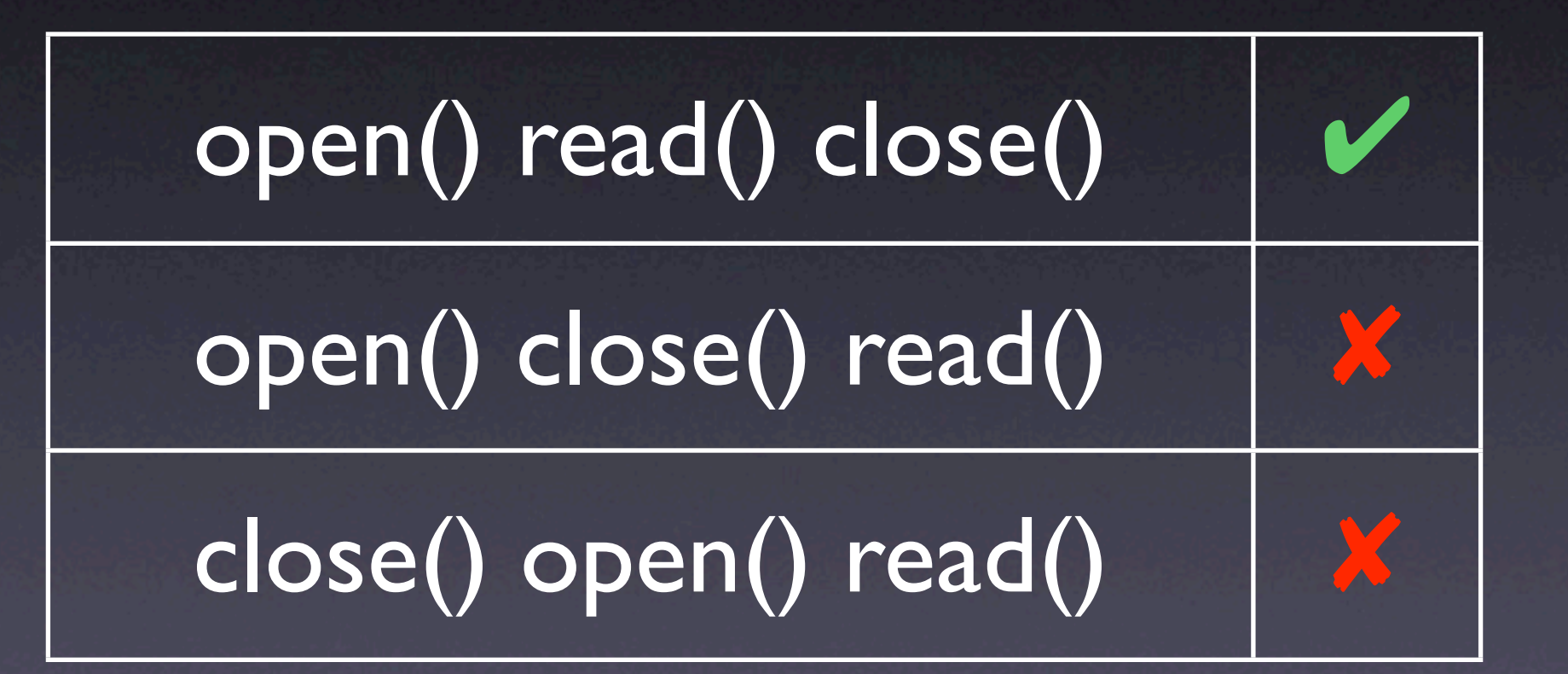

…but all locations are executed in both runs!

# **The AspectJ Compiler**

\$ ajc Test3.aj

\$ java test.Test3

test.Test3@b8df17.x Unexpected Signal : 11 occurred at PC=0xFA415A00 Function name=(N/A) Library=(N/A) ... Please report this error at http://java.sun.com/

\$

# **Coverage Differences**

• Compare the failing run with passing runs

- BcelShadow.getThisJoinPointVar() is invoked in the failing run only
- Unfortunately, this method is correct

## **Sequence Differences**

This *sequence* occurs only in the failing run:

ThisJoinPointVisitor.isRef()*,* ThisJoinPointVisitor.canTreatAsStatic()*,* MethodDeclaration.traverse()*,* ThisJoinPointVisitor.isRef()*,* ThisJoinPointVisitor.isRef()  $\setminus$ 

 $\sqrt{2}$ 

# **Collecting Sequences**

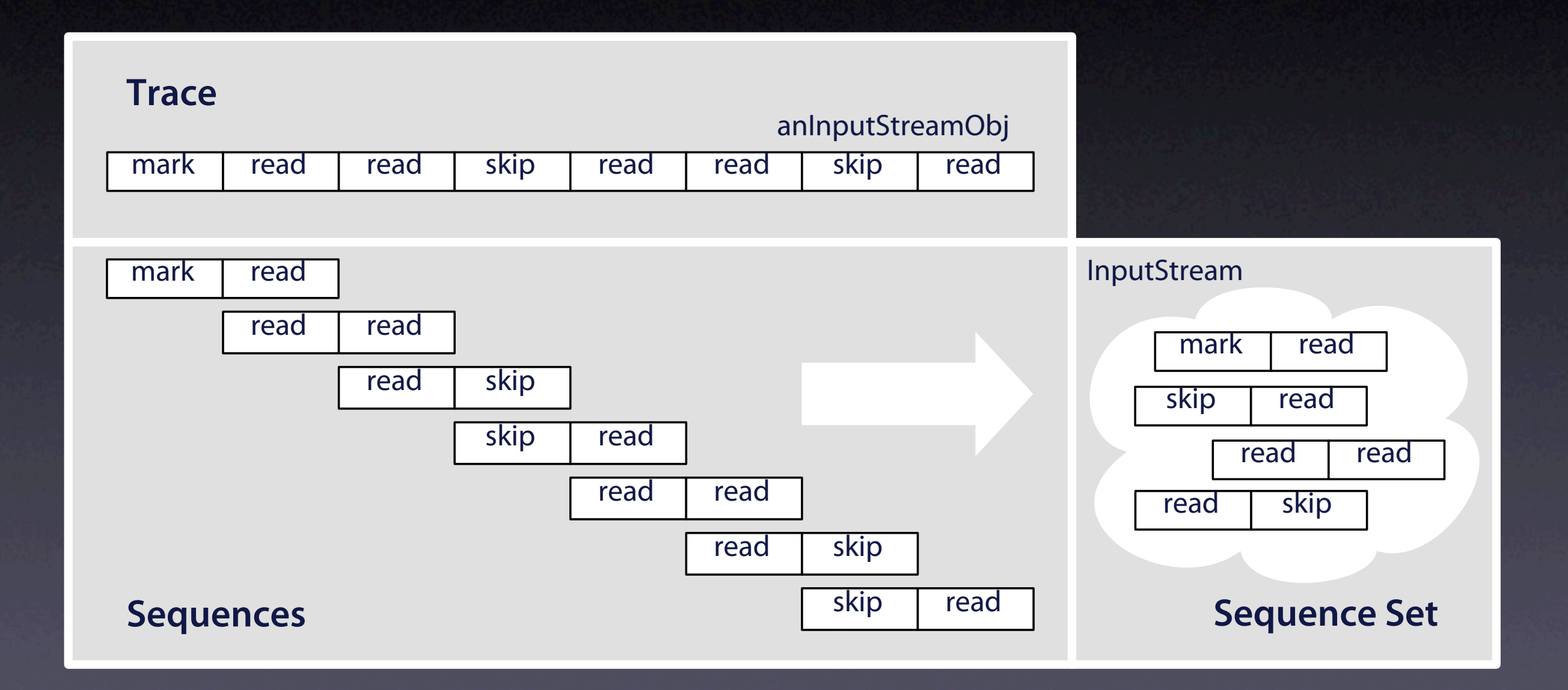

# **Ingoing vs. Outgoing**

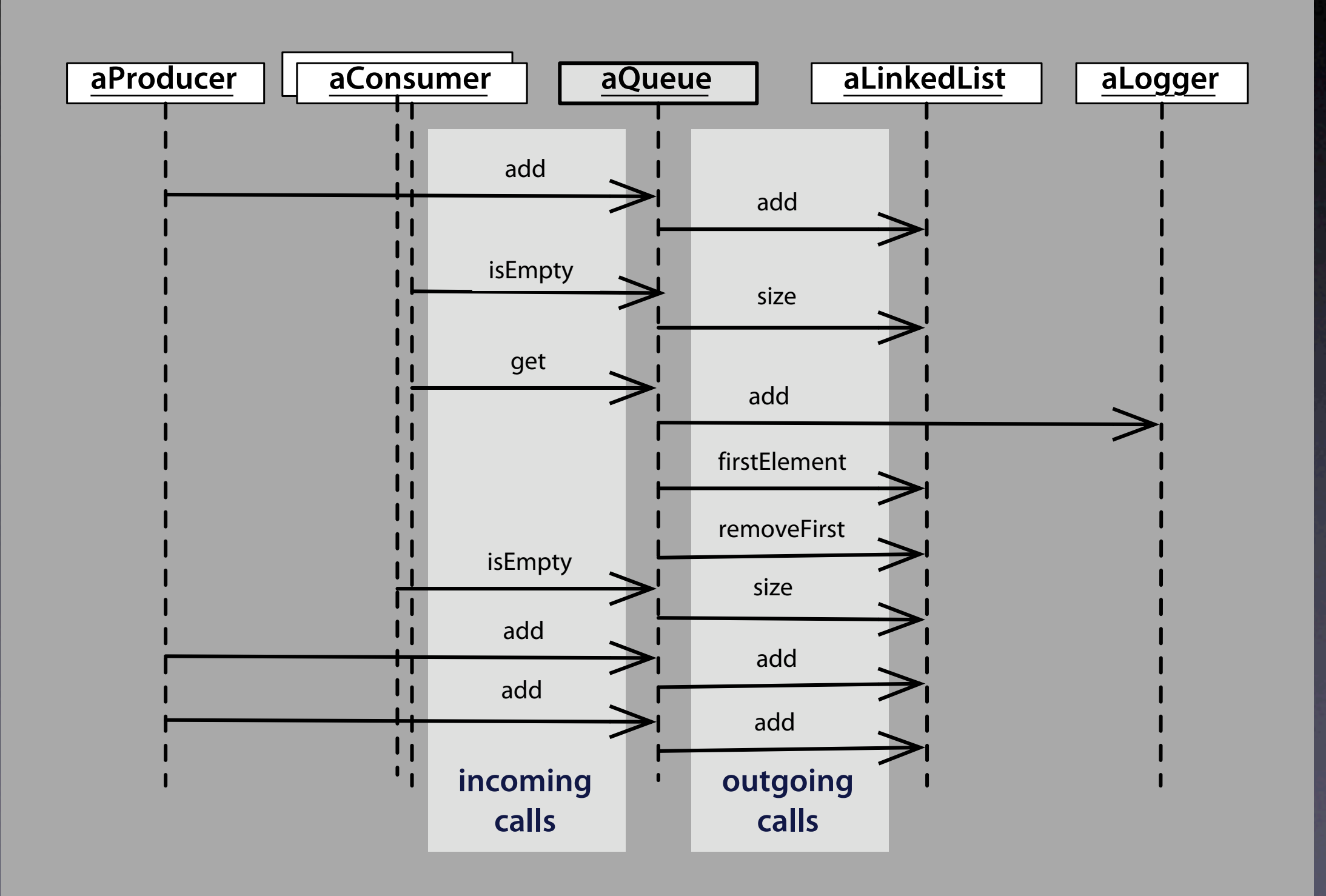

### **Anomalies**

![](_page_39_Figure_1.jpeg)

### **NanoXML**

• Simple XML parser written in Java • 5 revisions, each with 16–23 classes • 33 errors discovered or seeded

# **Locating Defects**

AMPLE/window size 8  $\bullet$ Dallmeier et al. (ECOOP 2005)

![](_page_41_Figure_2.jpeg)

![](_page_42_Picture_6.jpeg)

Í

### **Concepts**

Comparing coverage (or other features) shows anomalies correlated with failure

**\* Nearest neighbor or sequences locate** errors more precisely than just coverage

 $\star$  Low overhead + simple to realize

This work is licensed under the Creative Commons Attribution License. To view a copy of this license, visit

http://creativecommons.org/licenses/by/1.0

or send a letter to Creative Commons, 559 Abbott Way, Stanford, California 94305, USA.